#### Smart Cloud Scheduler

N. Balashov, JINR, LIT

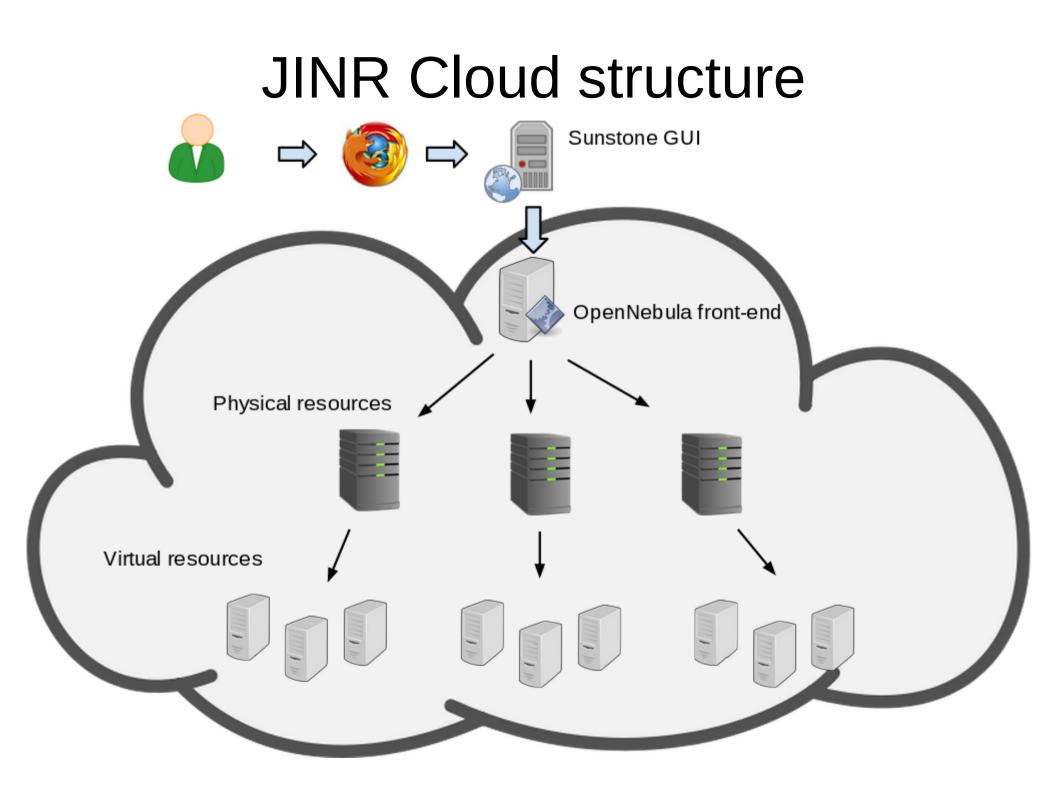

# Activities

- Developers
  - development, testing and debugging various apps in various environments.
- System administrators
  - testing and studying specifics of installation and operation of new apps or testing updates
- Physicists
  - Major workload source users and grid-jobs

#### As much as possible strategy

### **Resources utilization**

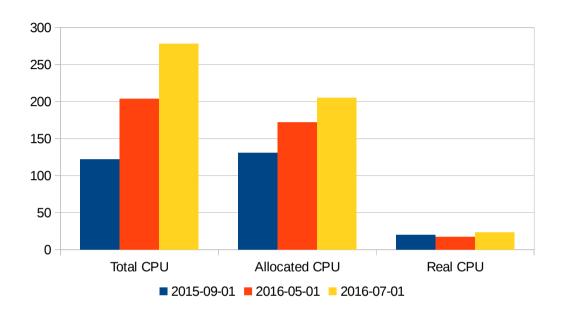

700 600 500 400 300 200 100 Total Mem, GB 2015-09-01 2016-05-01 2016-07-01 The number of VMs is growing constantly:

- 78 in September, 2015
- 108 in May, 2016
- 130 in July, 2016

Real CPU utilization is very low

Real memory utilization is better, but still could be better

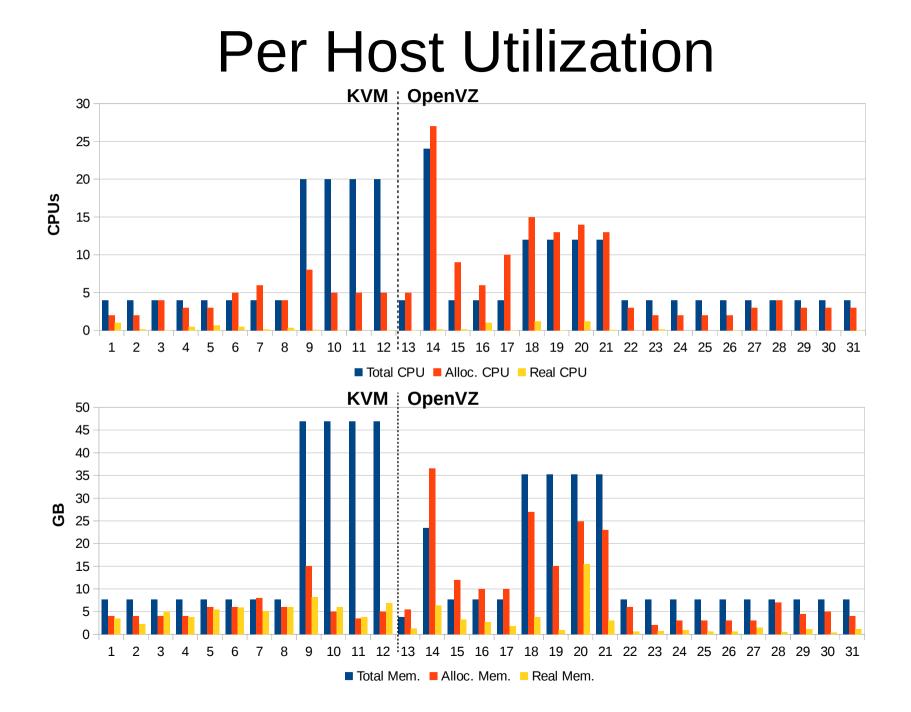

#### Overcommitment

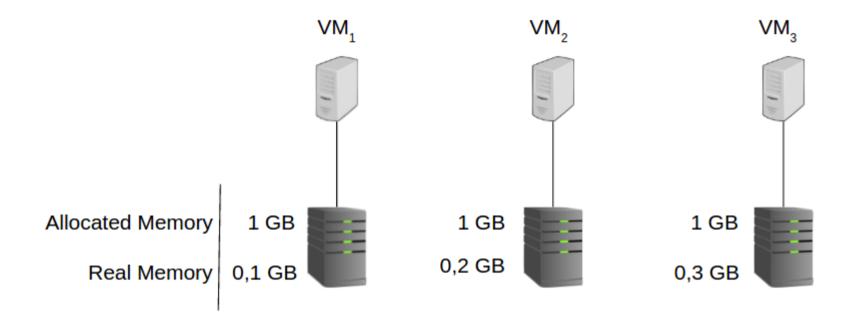

Real Sum: 0.6 GB / 3 GB

## Overcommitment

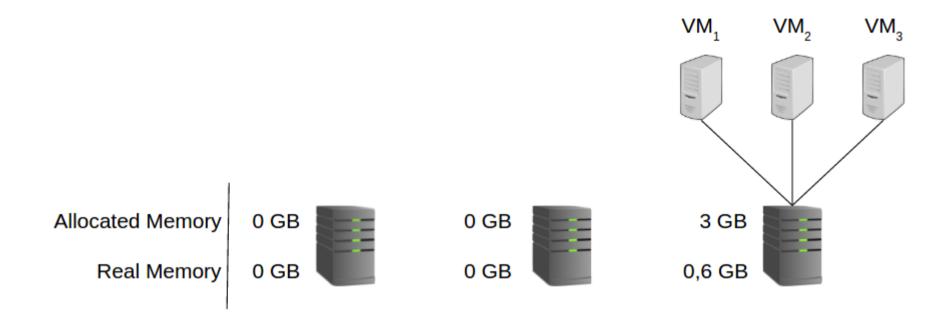

- Improving utilization efficiency by reusing freed resources
- Reducing energy consumption by suspending the nodes

Everybody does so...

# Utilizing Opportunistic Resources

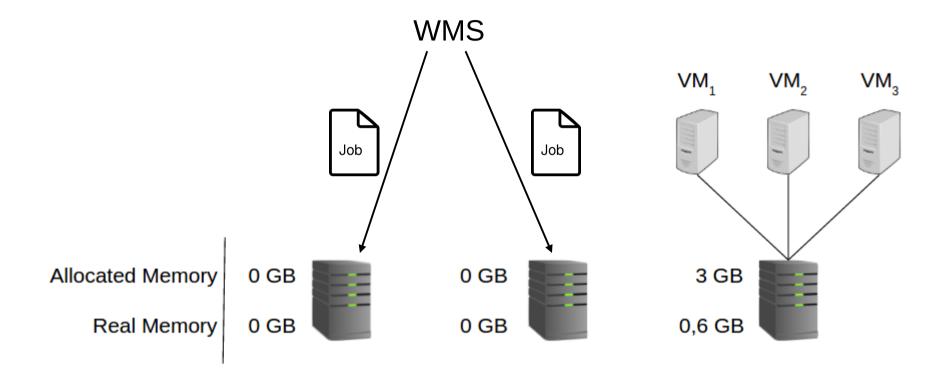

WMS: Dirac, Panda, HTCondor, Vcycle

# JINR Cloud Overcommintment

|                                                                                                    | Allocated Memory | 36.5GB / 23.4GB (156%) |
|----------------------------------------------------------------------------------------------------|------------------|------------------------|
| <ul> <li>Opennebula lacks tools to overcommit automatically</li> <li>We have to and we do overcommit manually</li> </ul> | Allocated CPU    | 2700 / 2400 (113%)     |
|                                                                                                    | Real Memory      | 6.3GB / 23.4GB (27%)   |
|                                                                                                    | Real CPU         | 7 / 2400 (0%)          |
|                                                                                                    | Running VMs      | 24                     |

#### **Problems of manual overcommitment**

The need to handle each VM creation operation manually makes sysadmin's life much harder

Longer response times

Decreases usabillity for the users

And it's really hard (or even impossible) to keep the system stable on large infrastructures

## **Smart Scheduler**

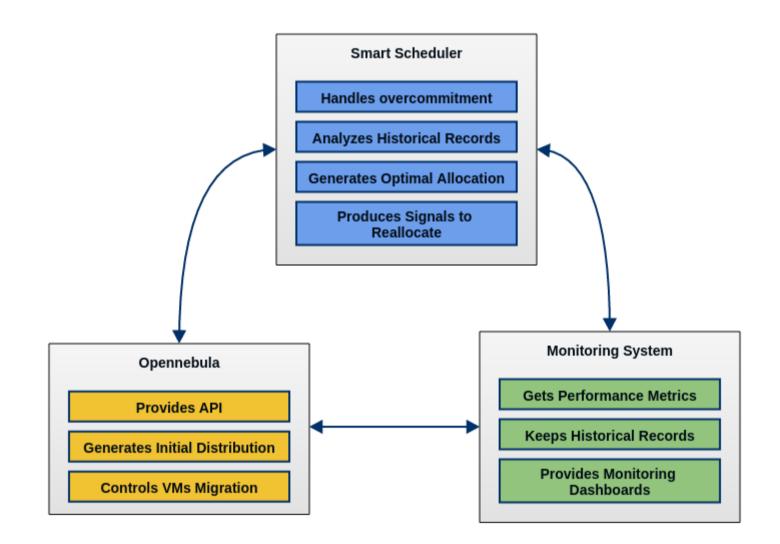

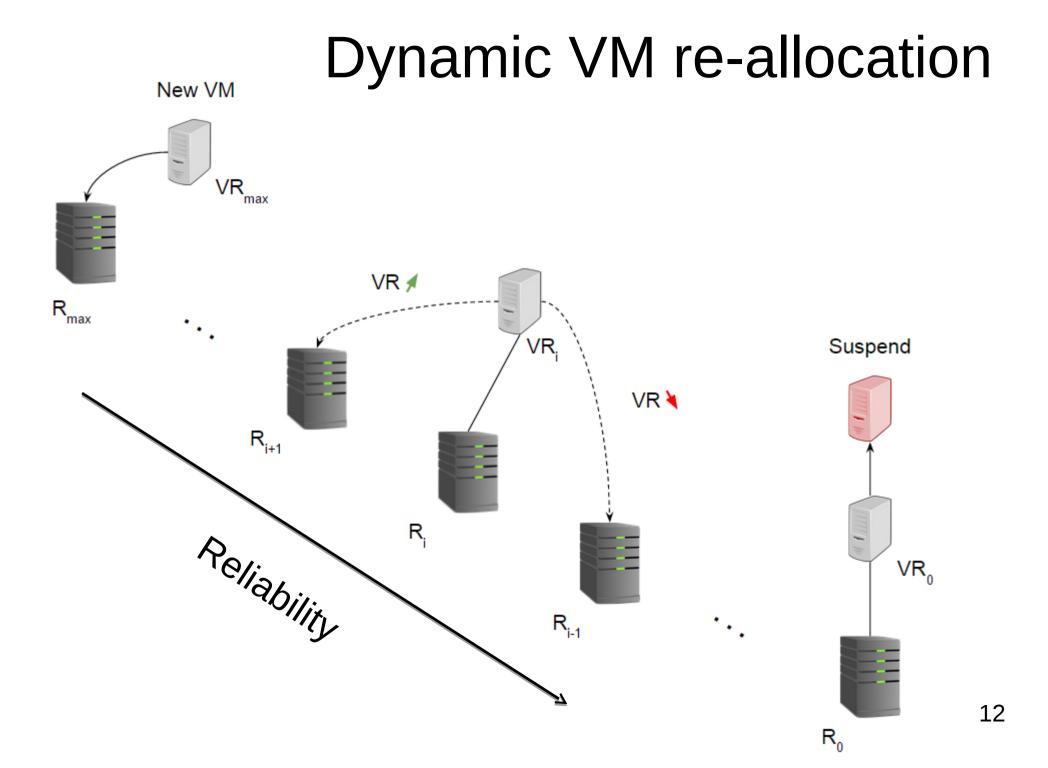

# Monitoring System Prototype

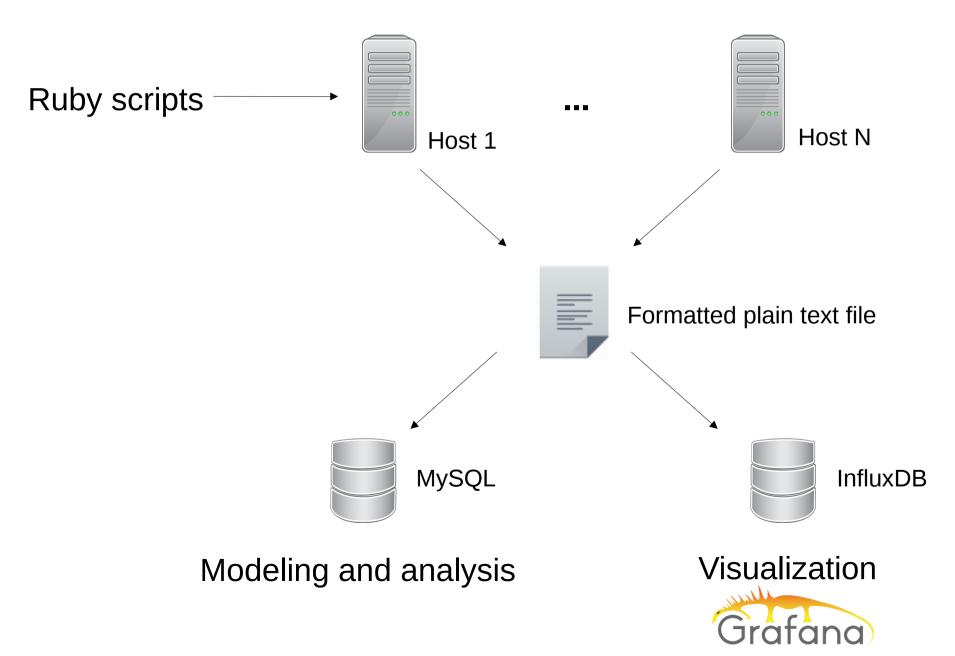

## **Alternative Solutions**

- OpenStack Neat
- Green Cloud Scheduler for OpenNebula

#### Goal: minimize power consumption

# Work and plans

#### Other talks on GRID-2016

- Monitoring systems analysis presented by Ivan Kadochnikov
- Development of the JINR Cloud model presented by Vagram Airiian

#### **Plans for nearest future**

- Define hosts and VMs ranking criteria
- Develop live-migration map and study offline migration possibillity
- Define safe VM consolidation thresholds
- Develop the Smart scheduler framework

# Thanks for your attention!